## <span id="page-0-0"></span>eMail-Verschlüsselung für Einsteiger

Kai 'zeus' Kostian  $\langle$ zeus@ctdo.de $\rangle$ Stefan Kinzel (stefan@ctdo.de)

Chaostreff Dortmund

Cryptoparty an der RUB 16.07.2014

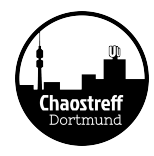

## Index

- [Generelles Vorwissen zum Thema](#page-2-0)
- 2 [Funktionsweise im Detail](#page-9-0)
- 3 [Chain of Trust Das Vertrauensmodell](#page-14-0)
- 4 Verschlüsselung mobil ?!?
- 5 Anwendung im täglichen Leben So sieht die Praxis aus
	- 6 [Fragen und Antworten](#page-19-0)
	- 7 [Ende des Vortragsteils](#page-21-0)

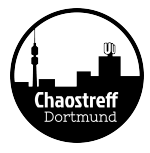

# <span id="page-2-0"></span>Kryptographie kurz erklärt

- Wird seit dem Römischen Reich zur Ubermittlung von geheimen Informationen genutzt (z.B. Schlachtpläne)
- Die Anfänge: Caesar-Chiffre (Schlüssel "C"):
	- **DiesisteinKlartext**
	- GLHVLVWHLQNODUWHAW
- Durchbruch der Verschlüsselung seit der Enigma(1918): DES(1975), RSA(1977), AES(1998), ...
- Verschiedene Verfahren: Symmetrische und asymmetrische Schlüsselverfahren

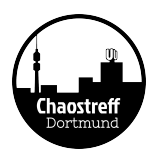

## <span id="page-3-0"></span>eMail-Grundlagen

- Elektronische Post seit 1984
- Getrennte Server für Empfang (POP3 veraltet, und IMAP) und Versand (SMTP) einer eMail
- eMails bestehen aus Header- und Body-Teil
	- · Wichtig: Betreff gehört zum Envelope (Header!)
- Verschlusselte Kommunikation nur bis zum Provider ohne ¨ Zusatzsoftware möglich
- **eMails passieren im "Klartext" meist einige bis einige dutzend Server**

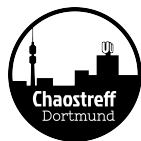

## <span id="page-4-0"></span>eMail mit Alice und Bob

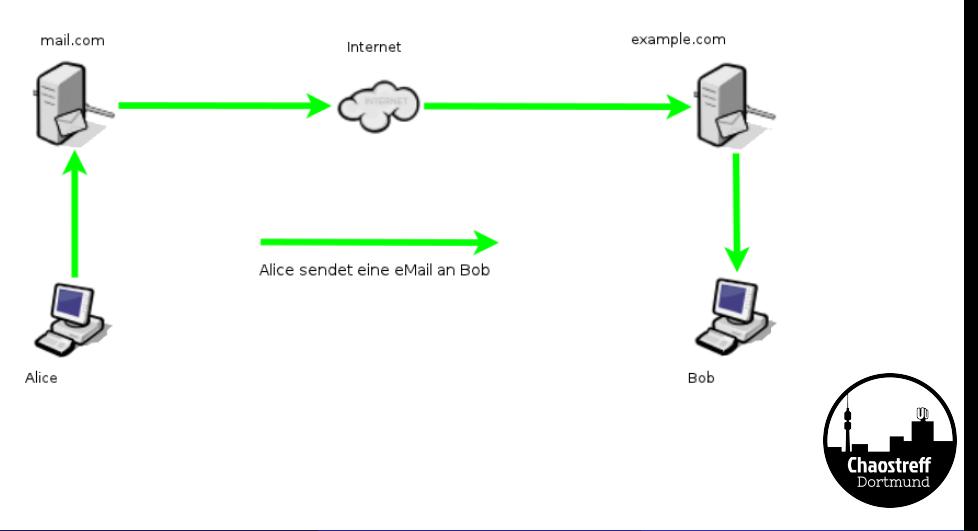

# <span id="page-5-0"></span>Wie eMail-Verschlüsselung funktioniert - Ein Uberblick

- PGP Pretty Good Privacy (1991) Programm zur Beschreibung des Schlüsselmodells
	- Bis Ende der 90er unter Kriegswaffengesetz in USA mittlerweile von McAfee aufgekauft
- OpenPGP (1998) Offener Standard und Beschreibung des Verfahrens basierend auf PGP v.5
- GnuPG (1998) Freies Programm auf Basis des Standards von OpenPGP
- Web of Trust (Keine zentrale Zertifizierungsinstanz)

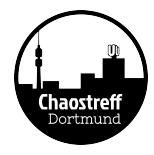

# <span id="page-6-0"></span>Bedarf an Vertrauenswürdigkeit

- Je peinlicher oder persönlicher eine Information, desto mehr Bedarf an Schutzwürdigkeit
- Je brisanter die Informationen, desto mehr Bedarf an Schutzwürdigkeit
- Je teurer es ist, wenn Informationen in die falschen Hände gelangen, desto mehr Bedarf an Schutzwürdigkeit

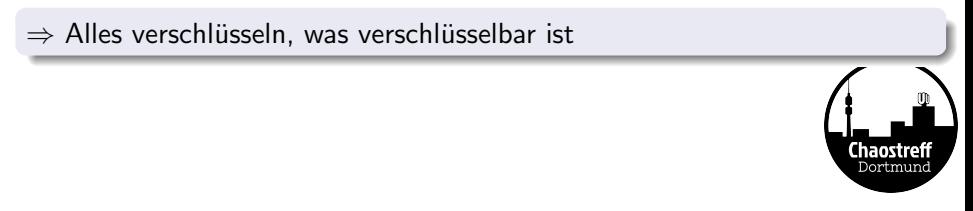

## <span id="page-7-0"></span>Unterschied https:// und eMail-Verschlüsselung

- https, SSL und TLS ersetzt eMail-Verschlüsselung NICHT
- https kann vor Account- und Identitätsdiebstahl schützen
- eMail-Verschlüsselung schützt vor Manipulation, vor Mitlesern und ermöglicht Authentifizierung des Kommunikationspartners
- **o** beides sind **ERGÄNZENDE** Verfahren
	- SSL und TLS (https) sind Transportverschlüsselungen
	- GPG u.Ä. sind Inhaltsverschlüsselungen

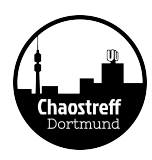

## <span id="page-8-0"></span>Vorraussetzungen

- Schlüsselerzeugung mit OpenPGP bei ausreichender Schlüssellänge (z.B. 4096 bit) und sicherem Passwort
	- 2 Schlüssel werden erzeugt; 1 privater und 1 öffentlicher
	- Der öffentliche Schlüssel muss an alle künftigen Kommunikationspartner weitergegeben werden
	- Der private Schlüssel sowie das Passwort DARF NIEMALS weitergegeben werden
- Schlüsselaustausch am besten persönlich vornehmen
	- Praktische Alternative zum Schlüsseltausch: Keyserver
	- Schlüsselserver dienen zum Austausch von Public-Keys mit automatischer Synchronisation untereinander
	- Achtung: Verifikation von Schlüsseln ist bei Nutzung von Keyservern wichtiger denn je !!
- Verifizierung von Schlüsseln entweder persönlich oder über alternative Kanäle (z.B. Fingerprint am Telefon vorlesen)

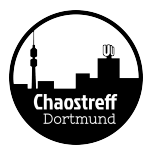

## <span id="page-9-0"></span>GPG, PGP, GnuPG... und andere P und G's...

- Asymmetrisches Schlüsselverfahren mit Passwörtern UND Schlüsseldateien
- **•** Private- und Public-Keys
- Signatur mit Private-Key des Senders
- Verschlüsselung mit Public-Key des Empfängers
- Entschlüsselung durch Private-Key des Empfängers

Vorteile:

- Überprüfbarkeit der Authentizität von Schlüsseln durch Fingerprints
- Uberprüfbarkeit einer Nachricht auf Manipulation durch Signaturen
- Erweiterung von "Vertrauen" durch Keysigning (gegenseitiges Unterschreiben von Schlüsseln)
	- Verschiedene Vertrauensebenen Ein wesentlicher Bestandteil der Chain of Trust / des Web of Trust

# <span id="page-10-0"></span>eMail-Verschlüsselung mit Alice und Bob

#### Verschlüsselung einer Mail Signierung und Verifikation **Heute Abend Hallo Alice** 19 Uhr treffen Ē Alice's privater Alice's öffent-**Nachricht** Schlüssel Verschlüsseln licher Schlüssel signieren  $df43c2ab9a8$ **Heute Abend** 6b42df19df8 **Bob 19 Uhr treffen** Alice Alice **Bob Entschlüsseln** Verifizierung l mar m m Ē ΙE Alice's öffent-Alice's privater **Heute abend Hallo Alice** licher Schlüssel Schlüssel 19 Uhr treffer Chaostrefi Dortmung

[Funktionsweise im Detail](#page-11-0)

## <span id="page-11-0"></span>Keysigning mit Alice und Bob

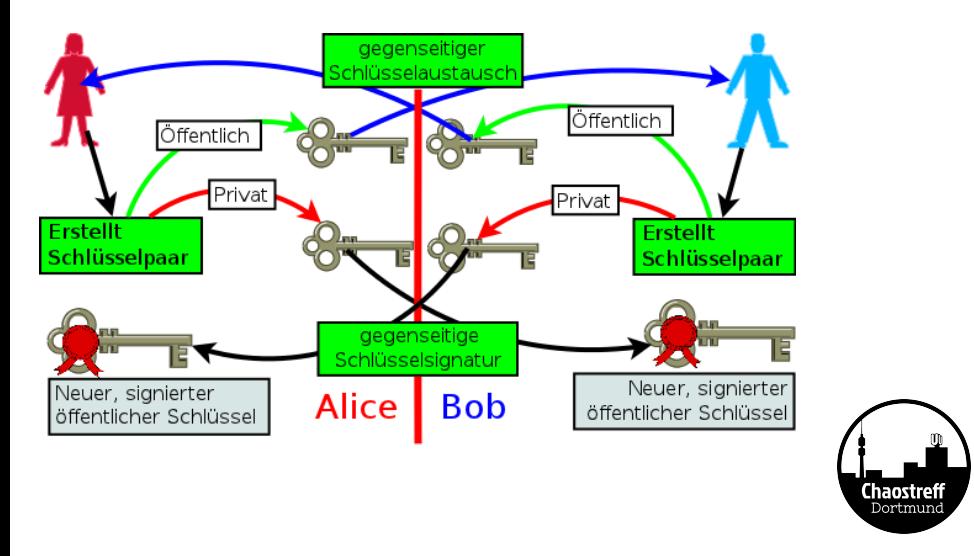

[Funktionsweise im Detail](#page-12-0)

## <span id="page-12-0"></span>Web of Trust - Vertrauensketten

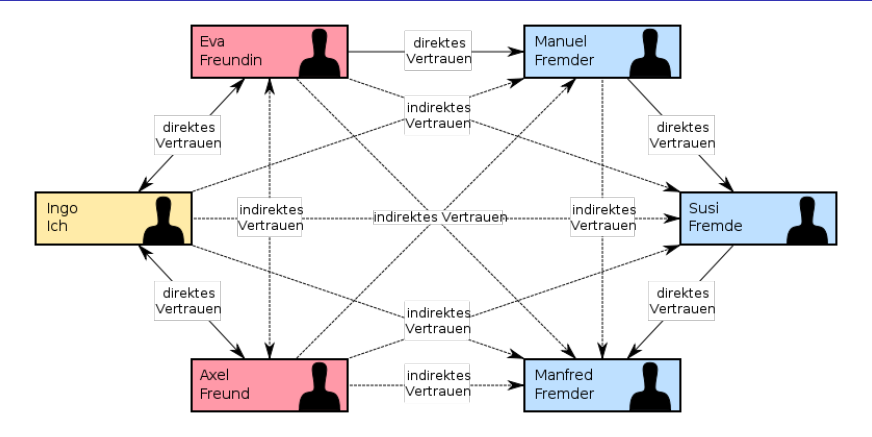

- **Schaffung von Vertrauensketten durch** direktes und indirektes Vertrauen
- Kurz gesagt: Ich vertraue Jedem, dem von Jemandem vertraut wird, dem ich vertraue

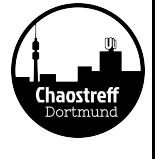

# <span id="page-13-0"></span>Fingerprints im Detail

- **Für Penible: Der Fingerprint ist ein 160-bit SHA-1-Hash** des Octets 0x99 über den Public-Key (RFC4880 Kapitel 12.2)
- Key-ID: Die unsignifikantesten (letzten) 64 Bits des Fingerprints
- Hex-Dezimale Notation von Fingerprints und Key-ID's
- Beispiel: Immo Wehrenberg immo@bundessicherheitsministerium.de

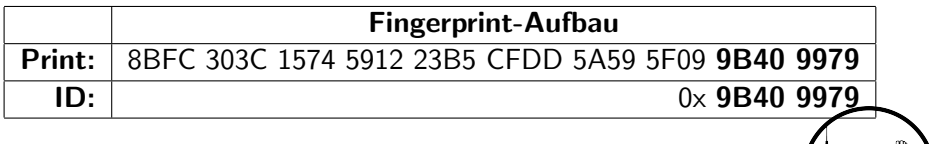

## <span id="page-14-0"></span>Chain of Trust - Teil I : Die Theorie

In der Theorie ist Theorie und Praxis Ein- und Dasselbe In der Theorie ...

- ...gibt man niemals den Private-Key oder das Passwort weiter (oder vergisst eines von beiden irgendwo... )
- ...nimmt man für jeden Zweck ein anderes Passwort
- $\bullet$  ...benutzt man nur "sichere" Passwörter mit  $>$ 20 Zeichen, mit Sonderzeichen, Groß- und Kleinbuchstaben und Zahlen
- ...benutzt man nur vertrauenswurdige Hard-& Software und zwar nur ¨ in Umgebungen, die man vollständig kontrollieren kann

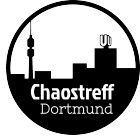

## <span id="page-15-0"></span>Chain of Trust - Teil II : Die Praxis

Wenn man sagt, dass man einer Sache grundsätzlich zustimmt, so bedeutet es, dass man nicht die geringste Absicht hat, sie in der Praxis durchzuführen. -Otto von Bismarck In der Praxis...

- ...passieren Fehler eher selten durch schlechte Konzepte oder Technik, sondern durch dessen mangelhafte Umsetztung
- ...ist der Mensch nach wie vor der "Single Point of Failure" in diesem Trustmodell
- ...passieren die meisten GAUs immernoch durch:
	- **a** Dummheit
	- **a** Naivität
	- **B** Faulheit
	- o oder (vor allem!) Schusseligkeit
- $\bullet$  Das ist nun mal die Realität...

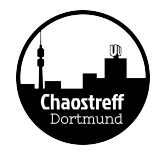

### <span id="page-16-0"></span>**Backups**

- Backups von privaten Schlüsseln bzw. Widerrufszertifikaten anzufertigen ist **UNERLÄSSLICH**
- Der goldene Weg: Auf Papier und/oder USB-Stick im Schliessfach/Tresor lagern, am besten redundant
	- Problem: bei Verlust/Verlegen des Keys ist das abtippen mühselig (etwa 1 Din-A4 Seite voller kryptischer Zeichen)
- **•** Fazit: Jedes Konzept hat seine Schwächen

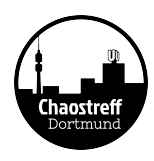

## <span id="page-17-0"></span>Ist nur mit Vorsicht zu genießen

Verschlüsselung mobil, tragbar und bequem auf dem USB-Stick / Smartphone ist zwar möglich, aber nicht ratsam, denn man bricht die Chain of Trust:

- man hat das "Zielsystem" seltenst auch nur halbwegs unter Kontrolle (z.B. Keylogger)
- man kann nicht abschätzen, wo Private-Key oder Passwort vielleicht landen
- gestohlene Identitäten sind besonders tragisch, wenn sich der "Dieb" auch noch authentifizieren kann
- halbwegs sicherer weg für alle, die alle Warnungen ignorieren wollen:
	- verschlüsselter USB-Stick (oder CD) mit Keys drauf
	- am besten als bootbares Live-System
	- DAS ALLES HILFT TROTZDEM NICHTS GEGEN MANIPULIERTE TASTATUREN ODER FIES AUSGERICHTETE KAMERAS!!

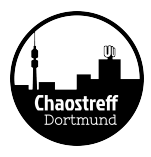

<span id="page-18-0"></span>Anwendung im täglichen Leben - So sieht die Praxis aus

# Praxisbeispiel: Thunderbird mit Enigmail-Addon unter **Linux**

#### AB HIER KOMMT EINE GANZ TOLLE SUPER-LIVE-DEMO

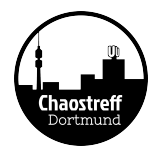

[Fragen und Antworten](#page-19-0)

# <span id="page-19-0"></span>Bullshit made in Germany<sup>1</sup>

#### E-Mail made in Germany

Aktivierung von SSL/TLS zwischen den Mail-Servern der beteiligten (deutschen) Provider

## DE-Mail, E-Postbrief, ...

Marketingkampagne zur Einführung der Briefmarke für E-Mail

#### **Schlandnet**

Die Telekom ist schuld!

 $1$ http://media.ccc.de/browse/congress/2013/30C3\_-\_5210\_-\_de\_-\_saaleer [-\\_201312282030\\_-\\_bullshit\\_made\\_in\\_germany\\_-\\_linus\\_neumann.html](http://media.ccc.de/browse/congress/2013/30C3_-_5210_-_de_-_saal_g_-_201312282030_-_bullshit_made_in_germany_-_linus_neumann.html)

Chaostre

### <span id="page-20-0"></span>Was Ihr sonst noch so wissen wollt...

#### Hier ist jetzt Platz für Fragen und Antworten zum Thema - - -

Diese Vortragsfolien gibt es (ungekürzt) auch zum Download unter <https://wiki.ctdo.de/vortraege/gnupg>

Lizensiert unter Creative Commons Deutsch 3.0 BY-NC-SA <http://creativecommons.org/licenses/by-nc-sa/3.0/de/>

- - -

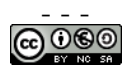

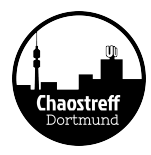

## <span id="page-21-0"></span>Links zum selber Nachlesen

Bild auf Seite 13: [http://de.wikipedia.org/wiki/Datei:Web\\_of\\_Trust.svg](http://de.wikipedia.org/wiki/Datei:Web_of_Trust.svg) Links zum Thema:

- <http://www.chaostreff-dortmund.de>
- [http:](http://de.wikipedia.org/wiki/E-Mail-Verschl%C3%BCsselung)
	- [//de.wikipedia.org/wiki/E-Mail-Verschl%C3%BCsselung](http://de.wikipedia.org/wiki/E-Mail-Verschl%C3%BCsselung)
- [http://de.wikipedia.org/wiki/Pretty\\_Good\\_Privacy](http://de.wikipedia.org/wiki/Pretty_Good_Privacy)
- <http://de.wikipedia.org/wiki/OpenPGP>
- <http://de.wikipedia.org/wiki/Gnupg>
- [http://de.wikipedia.org/wiki/Alice\\_und\\_Bob](http://de.wikipedia.org/wiki/Alice_und_Bob)
- [http://de.wikipedia.org/wiki/Web\\_of\\_trust](http://de.wikipedia.org/wiki/Web_of_trust)
- <http://de.wikipedia.org/wiki/Schl%C3%BCsselserver>
- <http://de.wikipedia.org/wiki/Hexadezimalsystem>
- <http://de.wikipedia.org/wiki/SHA-1>
- <http://tools.ietf.org/html/rfc4880>

[Ende des Vortragsteils](#page-22-0)

#### <span id="page-22-0"></span>Ende des Vortragsteils

#### Danke das ihr solange durchgehalten habt!

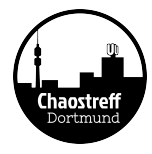

#### <span id="page-23-0"></span>**Nachwort**

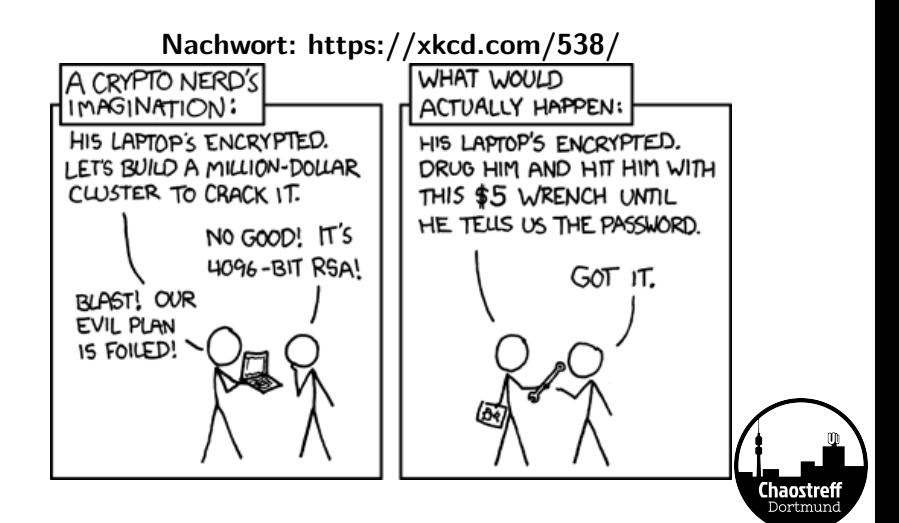